# **2 Patienten und Methodik**

## **2.1 Patientenkollektiv**

Zur Aufstellung des Patientenkollektivs wurden im Zeitraum von November 2002 bis Februar 2005 aus allen im Rahmen der täglichen Routine aufgrund vorliegender MRT-Kontraindikation mit der CT einschließlich einer Perfusionsserie untersuchten Patienten der Klinik für Mund-, Kiefer- und Gesichtschirurgie (Direktor Prof. Dr. mult. h.c. Bier) mit Plattenepithelkarzinomen der Mundhöhle oder des Oropharynx diejenigen ausgewählt, welche ein erstmalig aufgetretenes, noch unbehandeltes Karzinom aufwiesen. Zudem mußte die erreichte Bildqualität die Durchführung einer Perfusionsanalyse des Tumors zulassen (sicher identifizierbarer Tumor, keine oder nur schwache Aufhärtungsartefakte durch metallische Zahnimplantate in der Perfusionsschicht, nur geringe Bewegungen der untersuchten Regionen während der Untersuchungszeit). Das positive Votum der Ethikkommission lag vor. In die Studie ging eine Gesamtanzahl von 42 Patienten ein, davon waren 32 (76,2 %) männlichen und 10 (23,8 %) weiblichen Geschlechts. Das durchschnittliche Lebensalter betrug 59 Jahre, wobei der jüngste Patient 46 und der älteste 82 Jahre alt war. Die Fälle verteilten sich wie folgt auf 4 Karzinomlokalisationen: 22 (52,4 %) entfielen auf den Mundboden, 9 (21,4 %) auf die orale Zunge, 8 (19 %) auf die Region des Alveolarfortsatzes und 3 (7,1 %) auf den Zungengrund. Die Elemente der TNM-Klassifikation waren folgendermaßen vertreten: das Stadium T1 fand sich bei keinem der Patienten, Stadium T2 in 11 (26,2 %), T3 in 10 (23,8 %) und T4 (ohne weitere Unterscheidung innerhalb des Stadiums) in 21 (50 %) Fällen. Die Ausprägungen des N-Stadiums wurden in zwei Gruppen, charakterisiert durch Vorliegen (30 Fälle, 71,4 %) bzw. Fehlen eines Nachweises von Lymphknotenmetastasen (9 Fälle, 21,4 %), zusammengefaßt. In 3 Fällen (7,1 %) blieb der Lymphknotenbefall ungeklärt. 1 (2,4 %) Patient wies eine gesicherte Fernmetastase auf, während 19 (45,2 %) Patienten frei davon waren. In der Mehrzahl der Fälle (22, 52,4 %) war diese Variable jedoch nicht beurteilbar. Die Mehrheit der Plattenepithelkarzinome wurde dem Differenzierungsgrad G2 zugeschrieben (35 Fälle, 83,3 %). 3 (7,1 %) der Tumoren entsprachen einem Grad G1 und 2 (4,8 %) einem Grad G3. In 2 (4,8 %) Fällen war kein Differenzierungsgrad dokumentiert worden.

## **2.2 Klinische Daten**

Die TNM-Stadienzuordnung der Karzinome, auf welcher die Betrachtungen in dieser Arbeit basieren, wurde unter Einbeziehung sämtlicher diagnostischer Teilinformationen in der Klinik für Mund-, Kiefer- und Gesichtschirurgie vorgenommen. Bei 24 Patienten entsprach diese aufgrund ausschließlich durchgeführter Radiochemotherapie dem prätherapeutischen klinischen Staging unter Berücksichtigung klinischer, radiologischer sowie endoskopischer Daten, während bei 18 Patienten Ergebnisse der histopathologischen Aufarbeitung von Operationsresektaten einfließen konnten. Das Stadium N0 war in jedem Fall histologisch untermauert. Die Informationen zum Grading der Karzinome entstammten den Ergebnissen der pathologischen Beurteilung der Operationspräparate bzw. von Biopsiematerial.

#### **2.3 Bildakquisition**

Alle Untersuchungen wurden an Mehrzeilen-Spiral-Computertomographen (Lightspeed Ultra, Lightspeed 16, Lightspeed Pro 16: General Electric Medical Systems, Milwaukee, USA und Somatom Plus 4 Volume Zoom: Siemens Medical Solutions, Erlangen, Deutschland) durchgeführt. Es kamen nichtionische jodhaltige Kontrastmittel zur Anwendung (Imeron® 350/400, ALTANA Pharma, Konstanz, Deutschland; Ultravist® 370, Schering, Berlin, Deutschland).

Zunächst wurde eine kontrastmittelgestützte diagnostische CT-Aufnahme des Halses durchgeführt. Nach maschinenassistierter Injektion von 60-120 ml Kontrastmittel in eine Armvene wurde mittels Spiral-CT-Technik (Röhrenspannung 120 bzw. 140 kV, Röhrenstrom 100-380 mA) der Bereich von der Schädelbasis bis in das obere Mediastinum (Aortenbogen), zur Erfassung sämtlicher regionaler Lymphknotenstationen, untersucht. Es wurden lückenlose axiale Schichten mit einer Dicke von 1,25-5 mm angefertigt. Während der Untersuchung befand sich der Patient in Rückenlage und atmete ruhig. Die Gantry war parallel zur Kaufläche ausgerichtet, um die Anzahl der Schichten mit Aufhärtungsartefakten durch Zahnersatz geringzuhalten. In einigen Fällen wurden aus dem Datensatz multiplanare Rekonstruktionen erstellt. Ein Radiologe bewertete mit Hilfe dieser Untersuchung anhand der in der Einleitung erläuterten Kriterien Größe und Ausdehnung des Primärtumors sowie das Erscheinungsbild der regionalen Lymphknoten. Die so ermittelten Daten fanden Eingang in das klinische Staging. Weiterhin diente die Studie des Halses zur Festlegung der Schichtebene für die anschließend durchgeführte Perfusionsuntersuchung. Hierbei wurden zwei benachbarte,

jeweils 10 mm umfassende Schichten mit der Maßgabe gewählt, den Tumor am Ort seiner größten Ausdehnung darzustellen.

Zur Durchführung der Perfusions-Computertomographie wurden 40-60 ml Röntgenkontrastmittel in eine Armvene über einen Injektor automatisch appliziert. Die Bilderfassung erfolgte im sogenannten cine-Modus über einen Zeitraum von 49-63 s. Das Intervall zwischen den Aufnahmen der Serie betrug 0,5-3 s. Die Röhrenspannung betrug 80-120 kV, der Röhrenstrom 100-290 mA. Neben der Verwendung für die Messungen zur vorliegenden Arbeit diente die Perfusionsanalyse im Rahmen des Stagings zur umfassenderen Beschreibung der Grenzen der Geschwulst sowie der orientierenden Beurteilung ihrer hämodynamischen Eigenschaften.

#### **2.4 Bildverarbeitung und Bestimmung der Meßparameter**

Instrument der Nachbearbeitung der Perfusionsserie war das Softwareprodukt GE CT Perfusion 3, lauffähig auf der Advantage Windows Workstation (General Electric Medical Systems, Milwaukee, USA), welches einen Dekonvolutionsalgorithmus unter Anwendung der adiabatischen Annäherung an das Tissue-Homogeneity-Modell einsetzt<sup>107</sup>. Es wurde nach Rücksprache mit einem Vertreter des Herstellers die allgemeine Voreinstellung "brain tumor" des Programms angewandt. Hierzu war die Angabe einer Reihe von Parametern durch den Anwender notwendig. Zunächst wurde eine der beiden aneinandergrenzenden je 10 mm dicken Schichten ausgewählt. Es wurde dabei die axiale Ebene selektiert, in der der Tumor die größere Ausdehnung und bessere Abgrenzung gegenüber Nachbarstrukturen aufwies. Als Grundlage für die vom Dekonvolutionsprozeß erforderte Inputfunktion, wurde eine Region of Interest (ROI 1) innerhalb eines arteriellen Gefäßes angelegt. Verwendung fanden die Arteria vertebralis (2 Fälle, 4,8 %) und Arteria carotis externa (3 Fälle, 7,1 %) ipsilateral vom Tumor sowie die Arteria carotis interna auf der Seite des Karzinoms (30 Fälle, 71,4 %) oder kontralateral davon (7 Fälle, 16,7%). Es wurde das jeweils am besten dargestellte Gefäß verwendet, d.h. die Arterie mit dem größten Durchmesser, ohne Anzeichen von arteriosklerotischen Veränderungen in der betreffenden Schicht, mit zur Schnittebene orthogonalem Verlauf und geringster Beeinflussung durch Bewegungsartefakte. Bei der Wahl der Arterie und der Plazierung der ROI wurde zudem auf das Erreichen eines maximalen Peak-Wertes der Abschwächungs-Zeit-Kurve geachtet, um den Einfluß von Partialvolumeneffekten zu minimieren. Eine zusätzliche dahingehende Korrektur wurde nicht vorgenommen, da die potentiell zur Verfügung stehende Vena jugularis interna hierfür nicht geeignet war (nähere

Erläuterungen in der Diskussion). Da das Programm die Angabe einer ROI zur Korrektur der Partialvolumeneffekte erforderte, wurde die arterielle Region of Interest selektiert. Anhand der arteriellen Röntgendichtekurve wurden Zeitmarken für den Beginn des Kontrastmitteleinstroms sowie den Start der Rezirkulationsphase festgelegt. Bei einer Perfusionsstudie lagen keine Daten für Zeitpunkte nach dem ersten Kontrastmitteldurchlauf vor, weil dieser verhältnismäßig spät auftrat. Da die Berechnung des Permeabilitätsoberflächenprodukts hierdurch in hohem Maße beeinträchtigt wird, wurde dieser Parameter in jenem Fall nicht verwertet. Bildareale mit Röntgendichten oberhalb bzw. unterhalb festgesetzter Grenzwerte, welche Knochen bzw. Luft repräsentierten, wurden von der Verarbeitung ausgeschlossen. Die Algorithmusauflösung wurde auf den höchsten Wert gesetzt. Sonstige Optionen des Programms entsprachen den Voreinstellungen:

maximaler Blutfluß=1000 ml/min/100 g nasses Gewebe, Hämatokritverhältnis Kapillaren/große Gefäße=0,7, durchschnittliche Gewebedichte=1,05 g/ml. Die Software berechnete unter diesen Vorgaben pixelweise für die gewählte Schicht quantitative Werte für die einzelnen Meßparameter und gab diese in Form von Farbkarten von Blutfluß, Blutvolumen, mittlerer Transitzeit und Permeabilitätsoberflächenprodukt, deren Erscheinungsbild mittels einer modifizierbaren Skala angepaßt werden konnte. Pixel, für die der Algorithmus aufgrund der Eigenschaften des Perfusionsdatensatzes, wie z.B. eines ungünstigen Signal-Rausch-Verhältnisses, keinen Wert errechnen konnte, wurden schwarz angezeigt. Innerhalb der Farbkarten erlaubte das Programm das Einzeichnen vielgestaltiger Regions of Interest. Diese dienten dem Bilden einer Stichprobe von Pixeln, für die Mittelwert, Standardabweichung sowie Minimal- und Maximalwert der verschiedenen Meßgrößen ermittelt werden konnten. Gegenstand der Auswertungen dieser Studie waren die Mittelwerte der jeweiligen Regionen. Es wurde, geleitet durch die vor der Perfusionsuntersuchung durchgeführte kontrastmittelverstärkte CT-Untersuchung, eine elliptische ROI (ROI 2) im Bereich des Tumors festgelegt, welche eine Fläche von 23-30 mm², orientiert an der Ausdehnung der Raumforderung, umfaßte. Maßgeblich für die Plazierung der ROI war die Lage innerhalb eines mutmaßlich vitalen Tumoranteils, wobei Nekrosen mittels relativer Minderanreicherung im kontrastmittelverstärkten CT und anhand der Farbkarten identifiziert wurden. Hinweise auf nekrotische Areale fanden sich bei 9 (21,4 %) Patienten. Weiterhin wurde, um eine Verfälschung der Werte zu vermeiden, die ROI außerhalb erkennbarer arterieller oder venöser Gefäße plaziert. Zusätzliche Regionen wurden auf der gesunden Gegenseite, möglichst symmetrisch zur Tumor-ROI (ROI 3), was bei einigen die Mittellinie weit überschreitenden Tumoren nur bedingt gelang, bilateral im Bereich der nuchalen autochthonen Rückenmuskulatur (ipsilateral vom Tumor=ROI

4, kontralateral vom Tumor=ROI 5) und der Glandula parotidea bzw. submandibularis (ipsilateral vom Tumor=ROI 6, kontralateral vom Tumor=ROI 7) definiert. Die Anlage einer Symmetrieachse ermöglichte eine Spiegelung der ROIs einer Körperhälfte auf die gegenüberliegende Seite (Abbildung 1). In einem Fall war die Anlage der kontralateral zum Tumor gelegenen Muskel-ROI nicht möglich. Die ausgewählte Speicheldrüse war in 26 Fällen die Glandula parotidea (je einmal nur kontra- bzw. ipsilateral vom Tumor) und in 14 Fällen die Glandula submandibularis (in einer Perfusions-Serie nur kontralateral möglich). In zwei Fällen war keine Speicheldrüse in der betreffenden Schicht vorhanden. Bei einem Patienten wurde aufgrund der geringen Größe des abgebildeten Organanteils die ROI über der Parotis bewußt kleiner gewählt. Sonstige Größenschwankungen der ROIs innerhalb eines Falles waren technisch bedingt und traten trotz 1-zu-1-Kopie der Tumor-ROI auf. Der pathogenetisch naheliegende Gedanke der Verwendung normaler Mukosa als Referenz war nicht realisierbar, da diese sich dem räumlichen Auflösungsvermögen der CT entzieht. Die Referenzregionen sollten zur Abschwächung eventueller allgemeiner interindividueller Unterschiede der Meßgrößen dienen, die nicht durch den Tumor verursacht wurden und somit einen verfälschenden Einfluß auf die vergleichende Untersuchung hätten haben können. So wird die Gewebeperfusion beispielsweise durch das Herzminutenvolumen des Patienten mitbestimmt. Insbesondere durch die Korrektur mit der Vergleichsregion auf der symmetrischen Gegenseite zum Tumor, als vermeintlichem Abbild des physiologischen und anatomischen "Normalzustandes", wurde erhofft, den Einfluß nicht tumorassoziierter, präexistenter Gefäße auf die Werte der Meßregion im Karzinom abmildern zu können. Basierend auf diesen Überlegungen wurden in der Auswertung nicht nur die Werte der einzelnen Parameter für die Tumor-ROI allein verglichen, sondern auch die Differenzen zu den verschiedenen Referenz-ROIs.

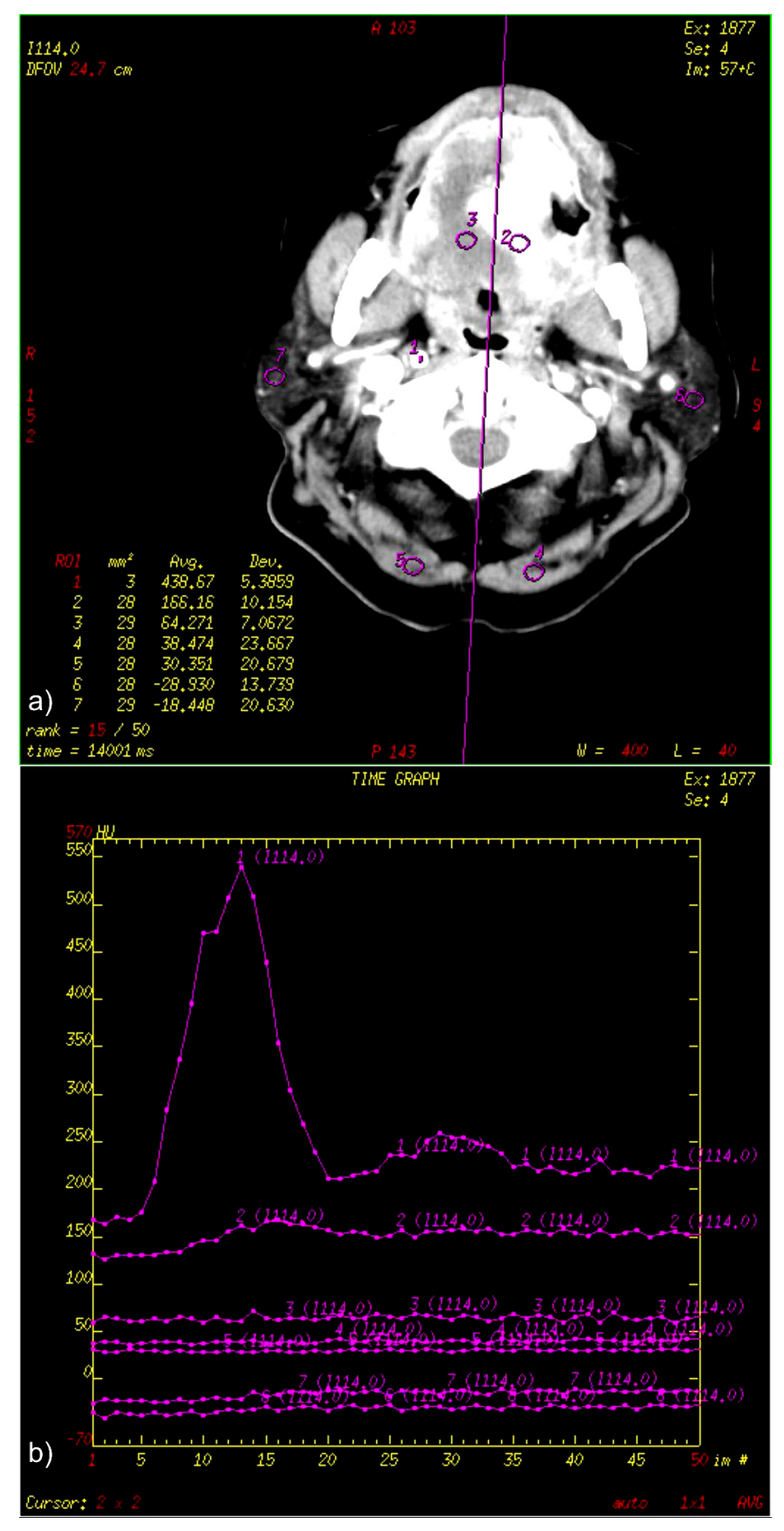

**Abbildung 1 a-f: Beispiele für Ausgabeinformationen der Perfusionssoftware mit eingezeichneten Meßregionen und Symmetrieachse als Repräsentation der Mittellinie (Erläuterungen im Text): a) Teilbild der Perfusionsserie, b) Zeitverlauf der Röntgendichte der Meßregionen**  *Fortsetzung auf folgender Seite* 

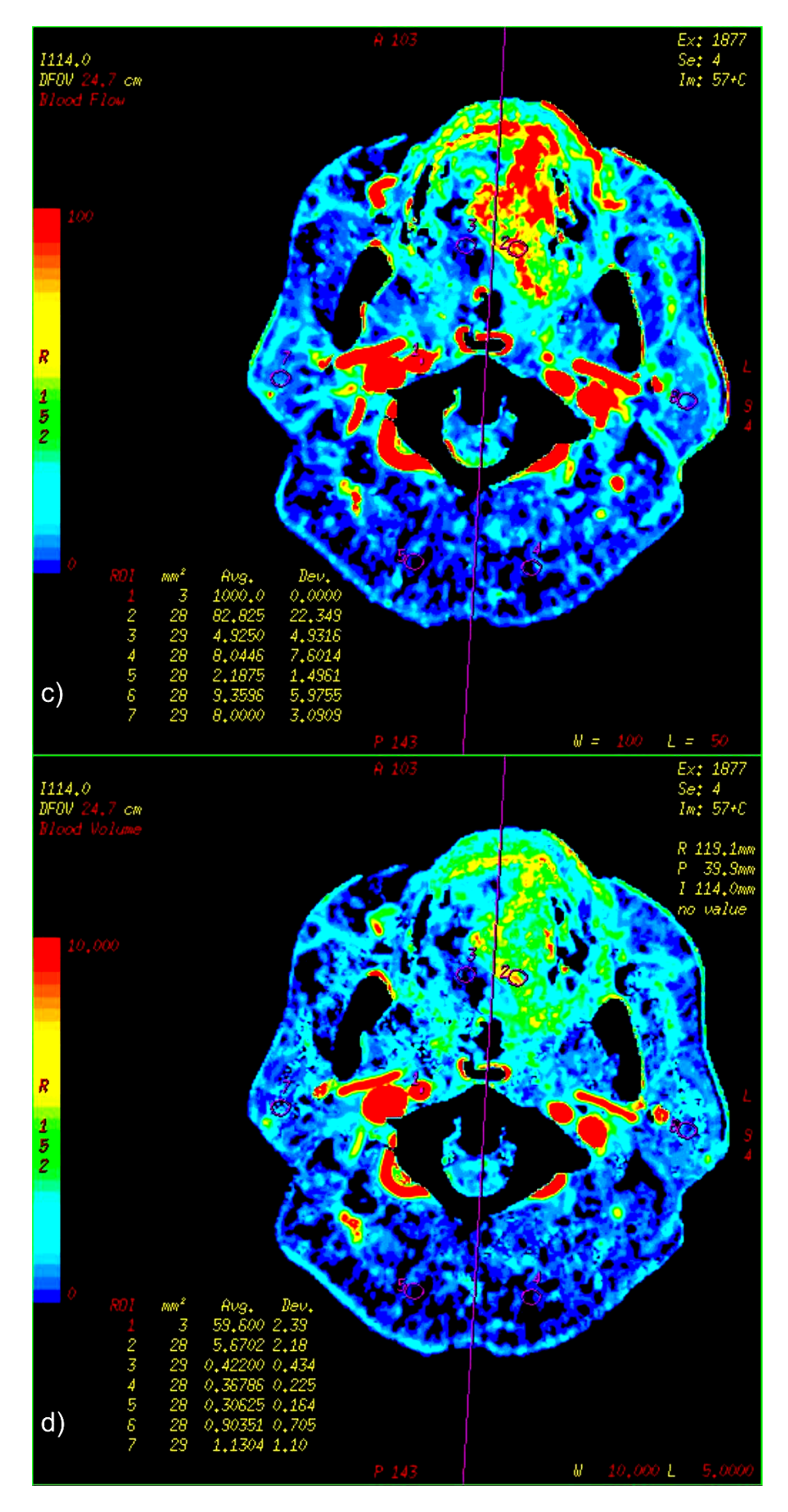

**Fortsetzung Abbildung 1: c) Farbkarte Blutfluß, d) Farbkarte Blutvolumen**  *Fortsetzung auf folgender Seite* 

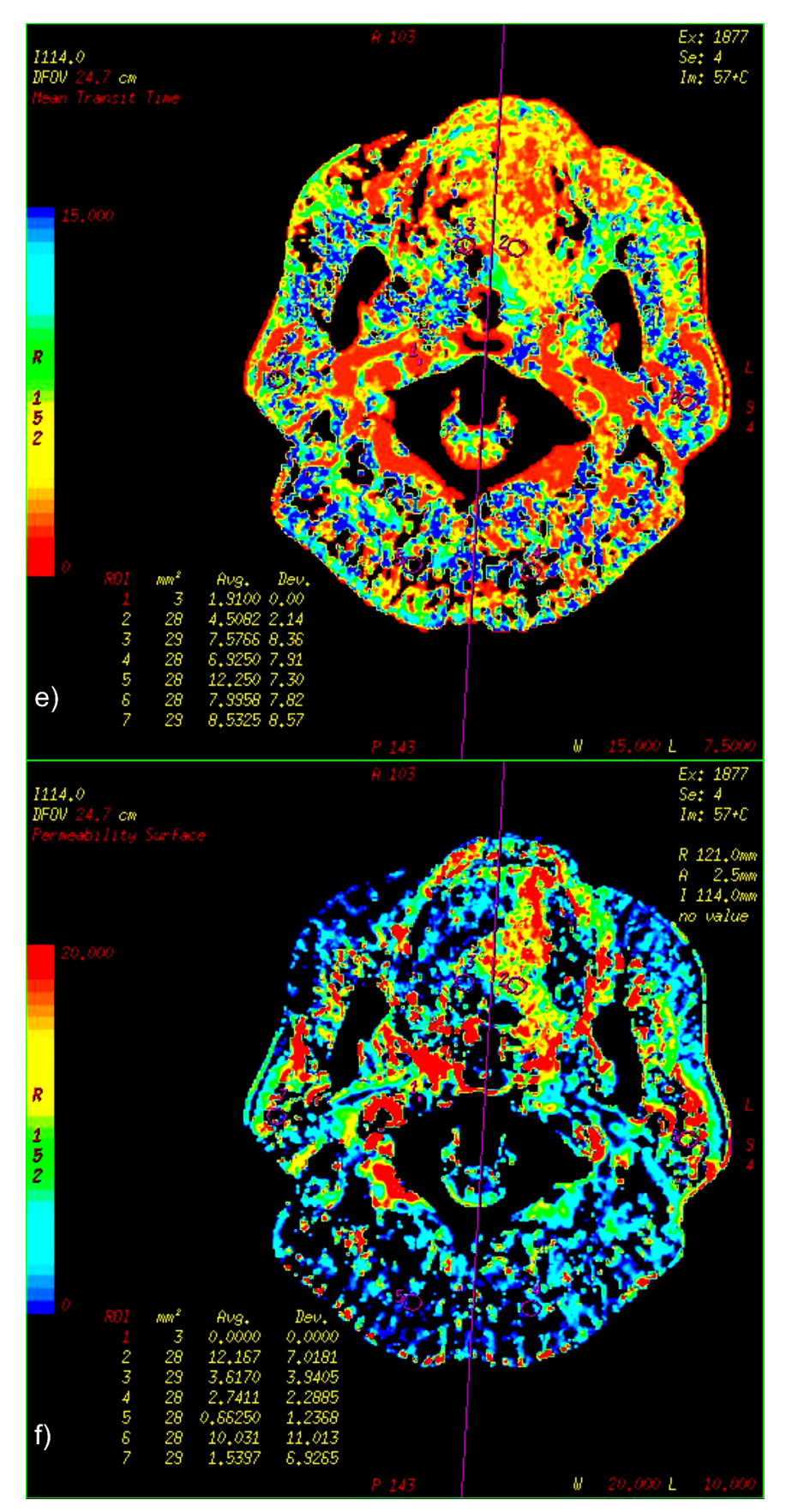

**Fortsetzung Abbildung 1: e) Farbkarte mittlere Transitzeit, f) Farbkarte Permeabilitätsoberflächenprodukt** 

## **2.5 Statistik**

Die statistischen Verfahren wurden nach eingehender Konsultation eines professionellen Statistikers ausgewählt.

Aufgrund der geringen Fallzahl kamen nicht-parametrische statistische Testmethoden zur Anwendung.

Zur Bewertung der verschiedenen Vergleichsregionen (Gegenseite, nuchale Muskulatur, Speicheldrüsen) wurde mittels des gepaarten Wilcoxon-Vorzeichen-Rangsummen-Tests die Unterschiedlichkeit der Werte von Blutfluß, Blutvolumen, mittlerer Transitzeit und Permeabilitätsoberflächenprodukt zwischen jeweiliger Vergleichs-ROI und Tumor-ROI getestet. Weiterhin wurden Zusammenhänge zwischen allen Gewebemeßregionen eines Patienten unter Zuhilfenahme der Spearman-Korrelation der Werte geprüft.

Daraufhin wurde die Variation der Meßgrößen (für die Tumor-ROI und die Referenz-ROIs allein sowie für die Differenzen zwischen beiden) bezogen auf die Variablen T-Stadium (2, 3, 4), Lymphknotenbefall (positiv, negativ), Geschlecht (männlich, weiblich), Lokalisation des Tumors (Mundboden, Alveolarfortsatz, orale Zunge, Zungengrund) und Alter des Patienten getestet. Da das Patientenkollektiv bezüglich des Vorhandenseins von Fernmetastasen und des histologischen Gradings sehr homogen gestaltet war, wurden diese Merkmale, anders als ursprünglich beabsichtigt, nicht in die Betrachtungen miteinbezogen. Zur Testung auf Unterschiedlichkeit wurde bei mehrstufigen kategorial skalierten Variablen (T-Stadium, Lokalisation) der Kruskal-Wallis-Test (ungepaart) angewandt. Traten hierbei signifikante Ergebnisse auf, so erfolgte die Einzeltestung der Kategorien mit dem U-Test nach Mann-Whitney (ungepaart). Unterschiede in den Stufen von dichotom skalierten Variablen (Lymphknotenbefall, Geschlecht) wurden mit dem U-Test geprüft. Die Spearman-Korrelation diente der Feststellung von Zusammenhängen zwischen der metrisch skalierten Variable "Patientenalter" und den jeweiligen Meßgrößen. Statistische Signifikanz wurde bei Vorliegen eines p-Wertes kleiner 5 % angenommen. Im Falle multipler Testungen hinsichtlich einer Fragestellung (z.B. Post-hoc-Testungen nach signifikantem Kruskal-Wallis-Test) wurde im Hinblick auf eine kritische Bewertung der Resultate das Signifikanzniveau α gemäß der Bonferroni-Korrektur angepaßt, indem der für die Einzeltestung geltende Wert für α durch die Anzahl der Testungen dividiert wurde. Zur Durchführung der statistischen Tests kam die Software SPSS 13.0 für Windows (SPSS Inc., Chicago, USA) zur Anwendung.